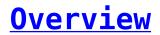

Consent records are the most important prerequisites for sending messages to your customers. It defines the necessary permissions that are required for you to send messages to customers.

Double opt-in consents are another essential requirement in order to continue your messaging practices. These are received in response to requests sent to customers using non-handset sources, like web forms or emails, to record their compliance.

As per regulatory guidelines, all consent, collected through non-handset sources or created manually need to be maintained and recorded in a database.

Consent is recorded on the basis of the parameters defined in Step 2 of the Compliance Configuration described in the section <u>Configure Audit Database</u>. Refer to the section for more details on Consent Record Parameters.

Consent can be created in the following ways:

- <u>Create Consent Manually</u>
- Create Consent through Process Builders